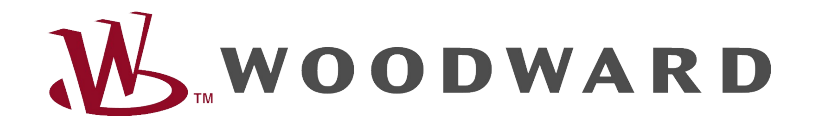

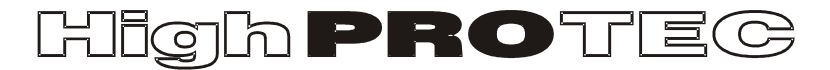

## HighPROTEC Troubleshooting Guide

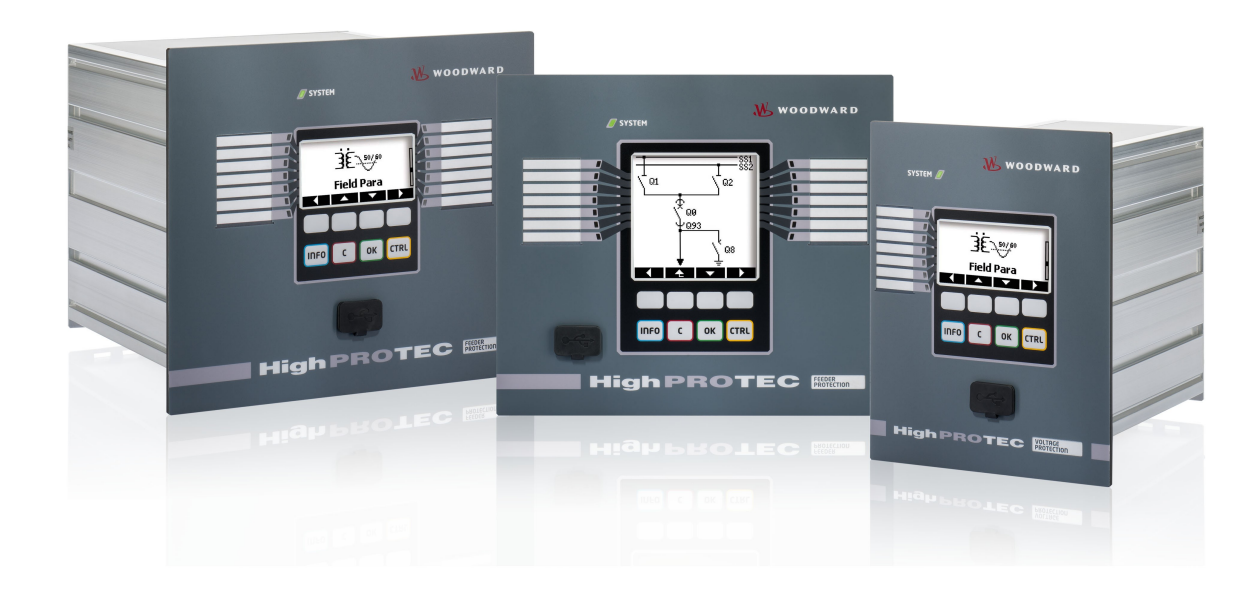

# **HighPROTEC Troubleshooting Guide**

### Inhaltsverzeichnis

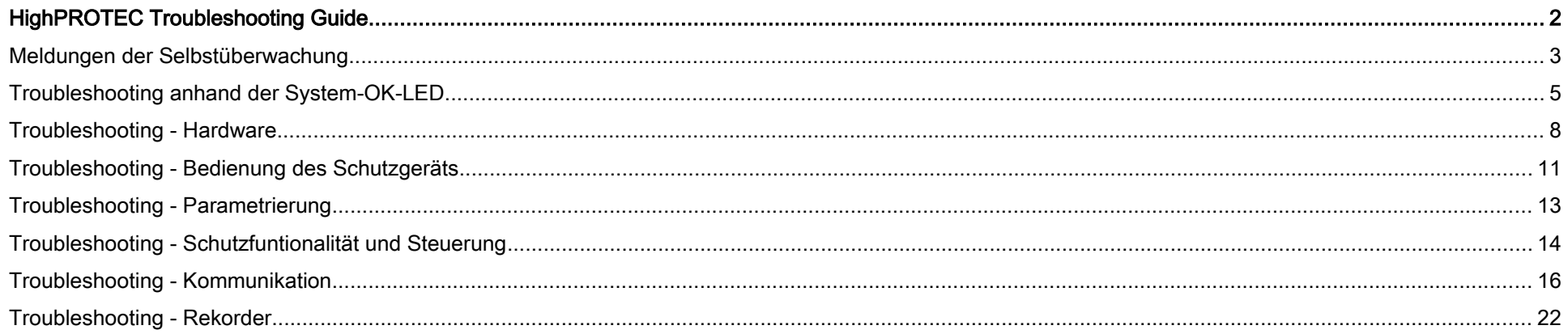

#### <span id="page-2-1"></span>Meldungen der Selbstüberwachung

Das Schutzgerät überwacht seine reguläre Funktionsfähigkeit, indem es während seiner Laufzeit verschiedene Selbstüberwachungs-Tests ausführt. Sollte ein schwerwiegender Fehler erkannt werden, so beginnt die System-LED abwechselnd rot und grün zu leuchten. Der Fehler wird in einem internen Speicher festgehalten.

Bitte prüfen Sie in einem solchen Fall die Meldungen der Selbstüberwachung unter <Betrieb/ Selbstüberwachung/ Meldungen>.

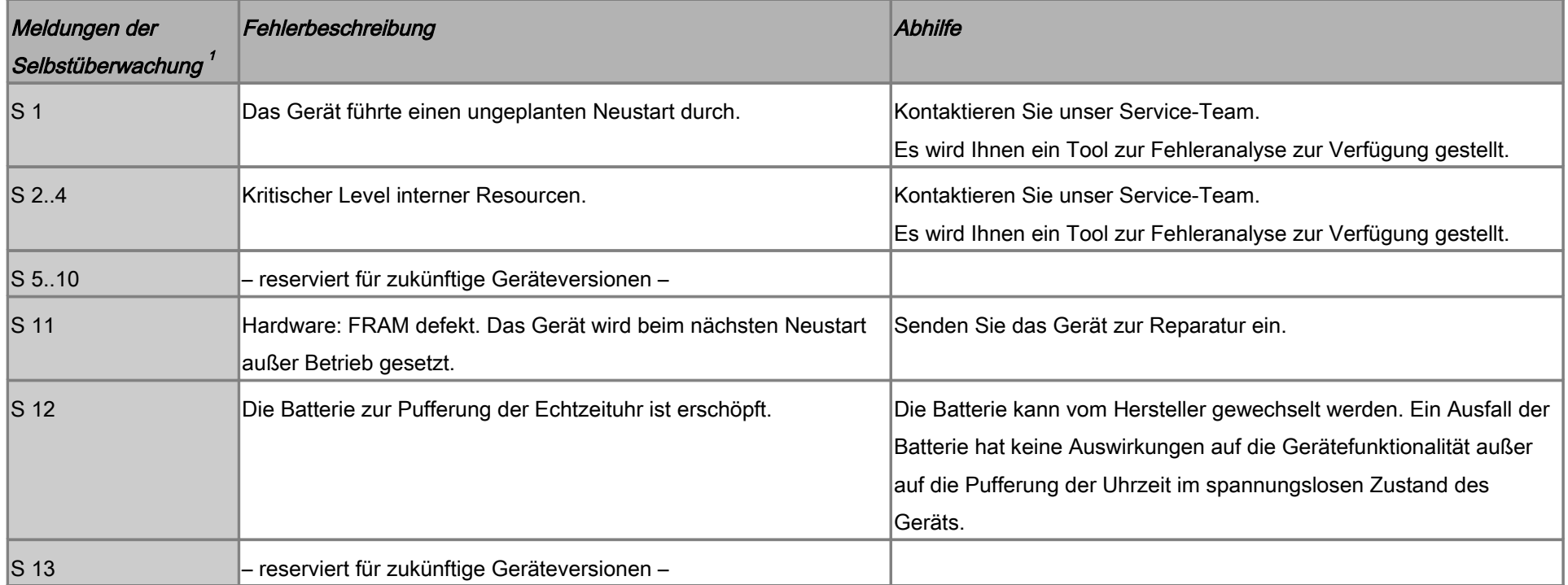

<span id="page-2-0"></span><sup>1</sup> Sie finden die Meldungen unter <Betrieb/ Selbstüberwachung/ Meldungen>

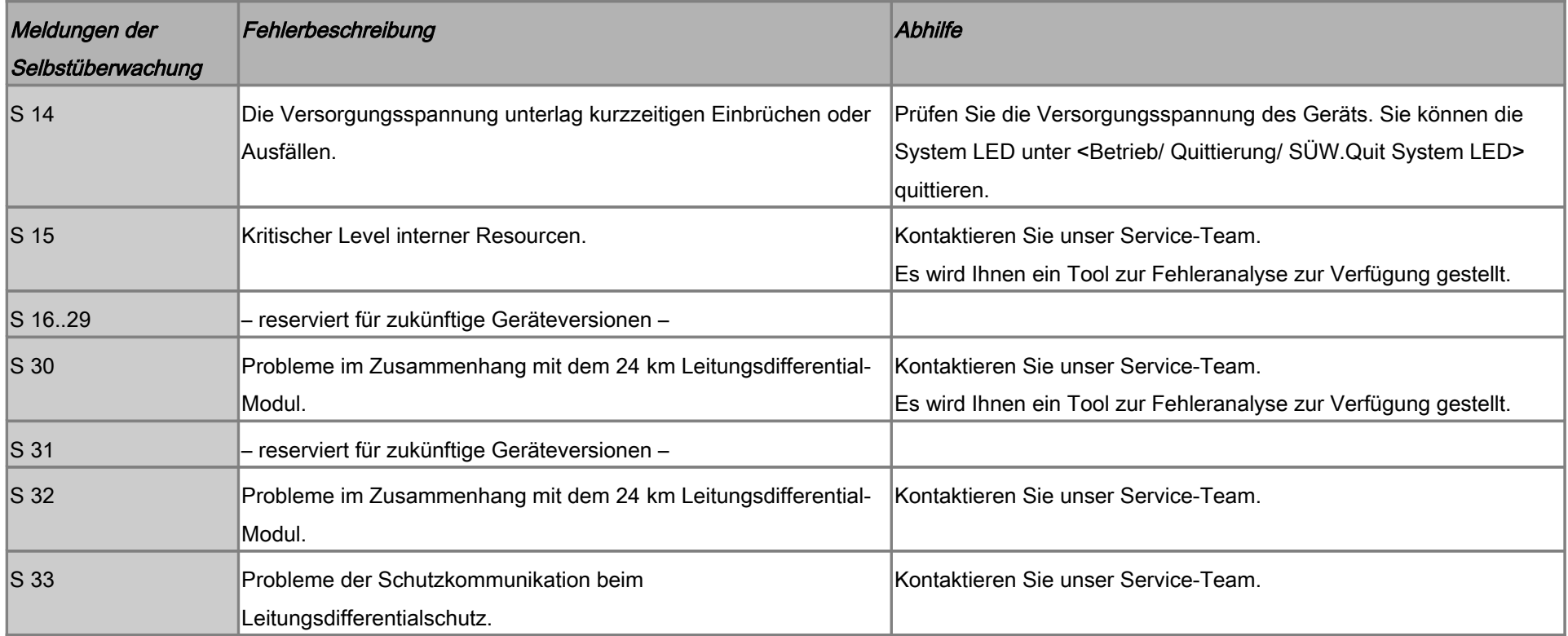

### Troubleshooting anhand der System-OK-LED

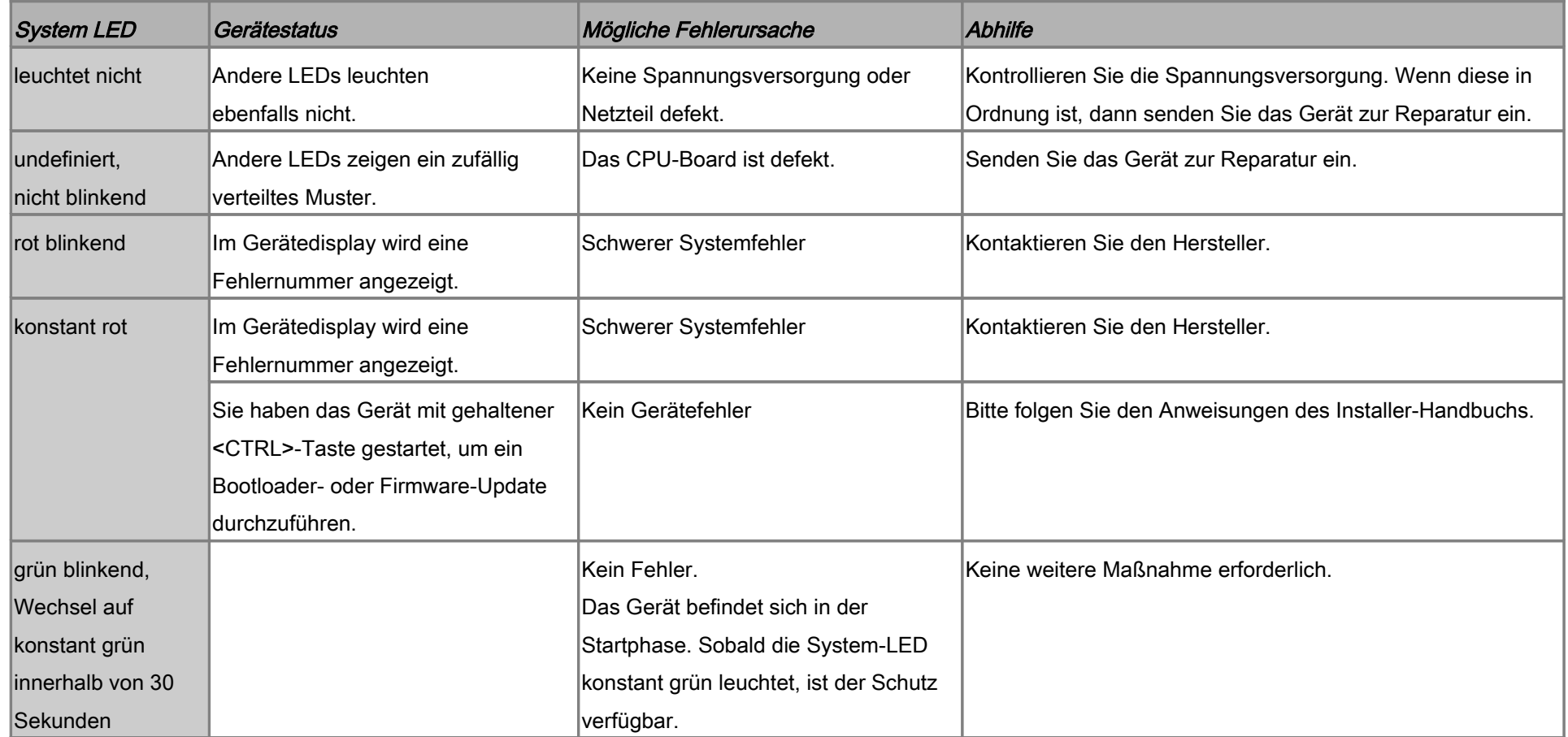

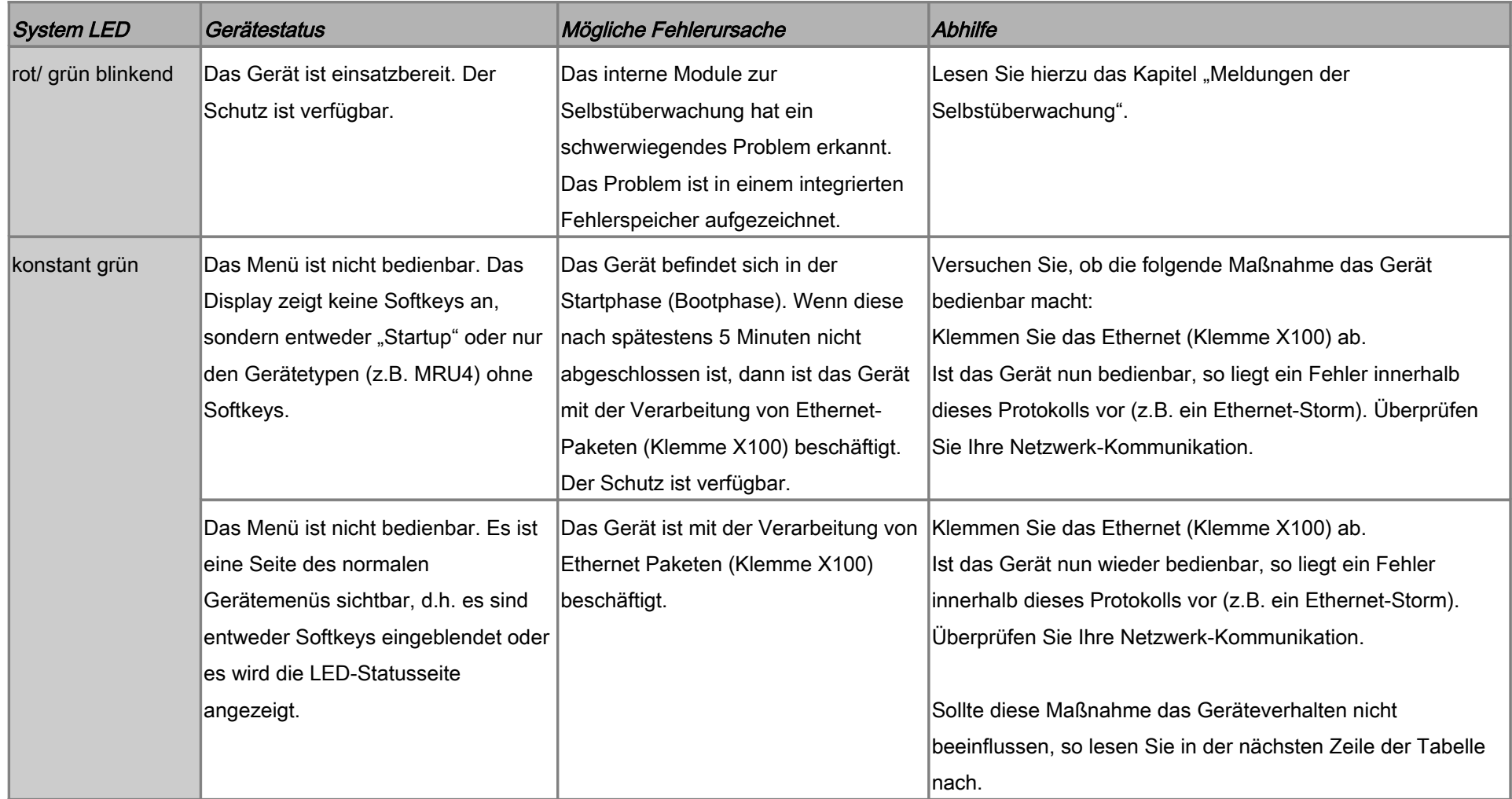

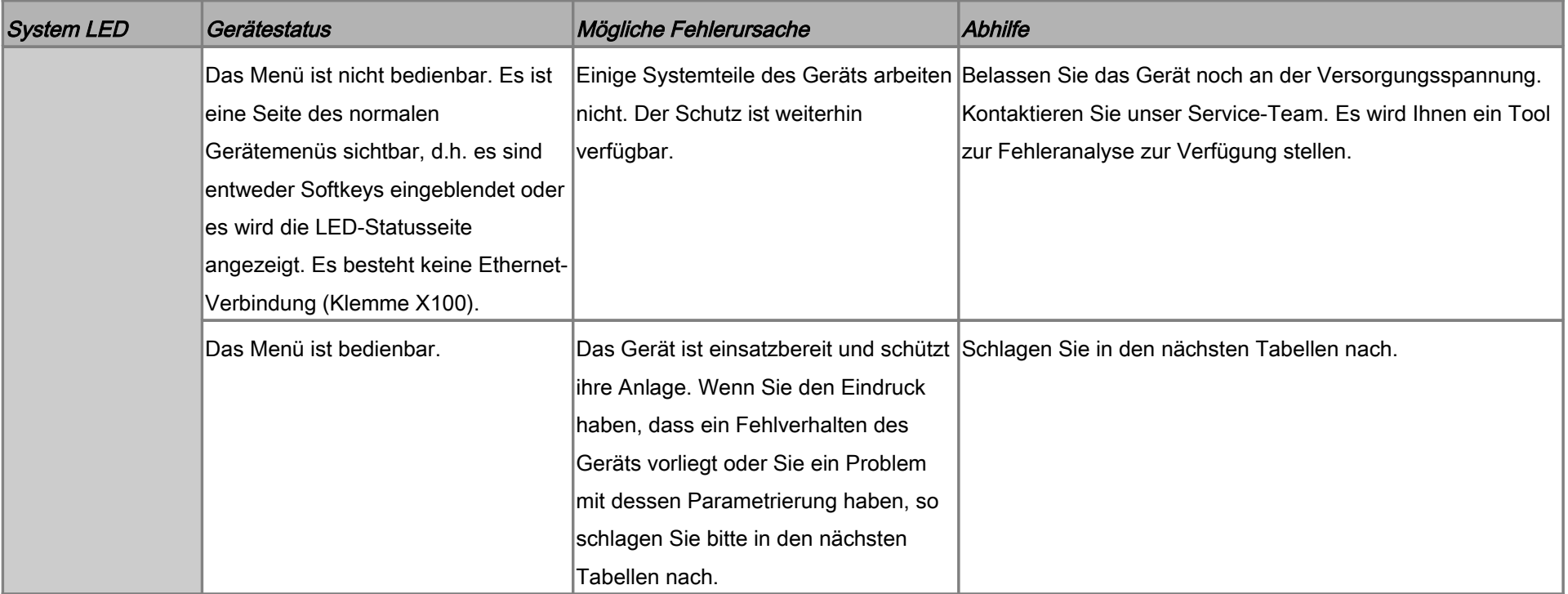

#### Troubleshooting - Hardware

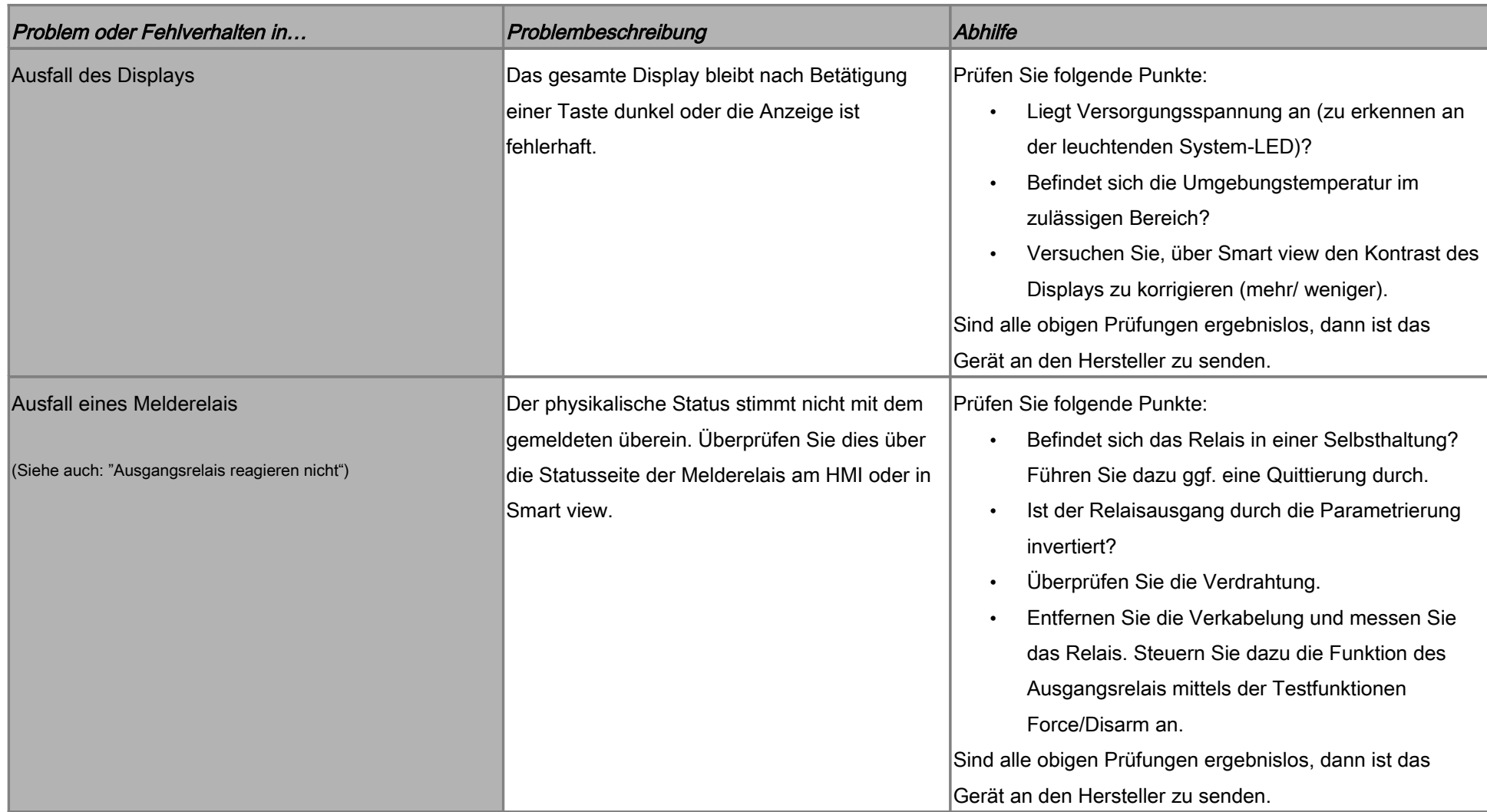

<span id="page-8-0"></span>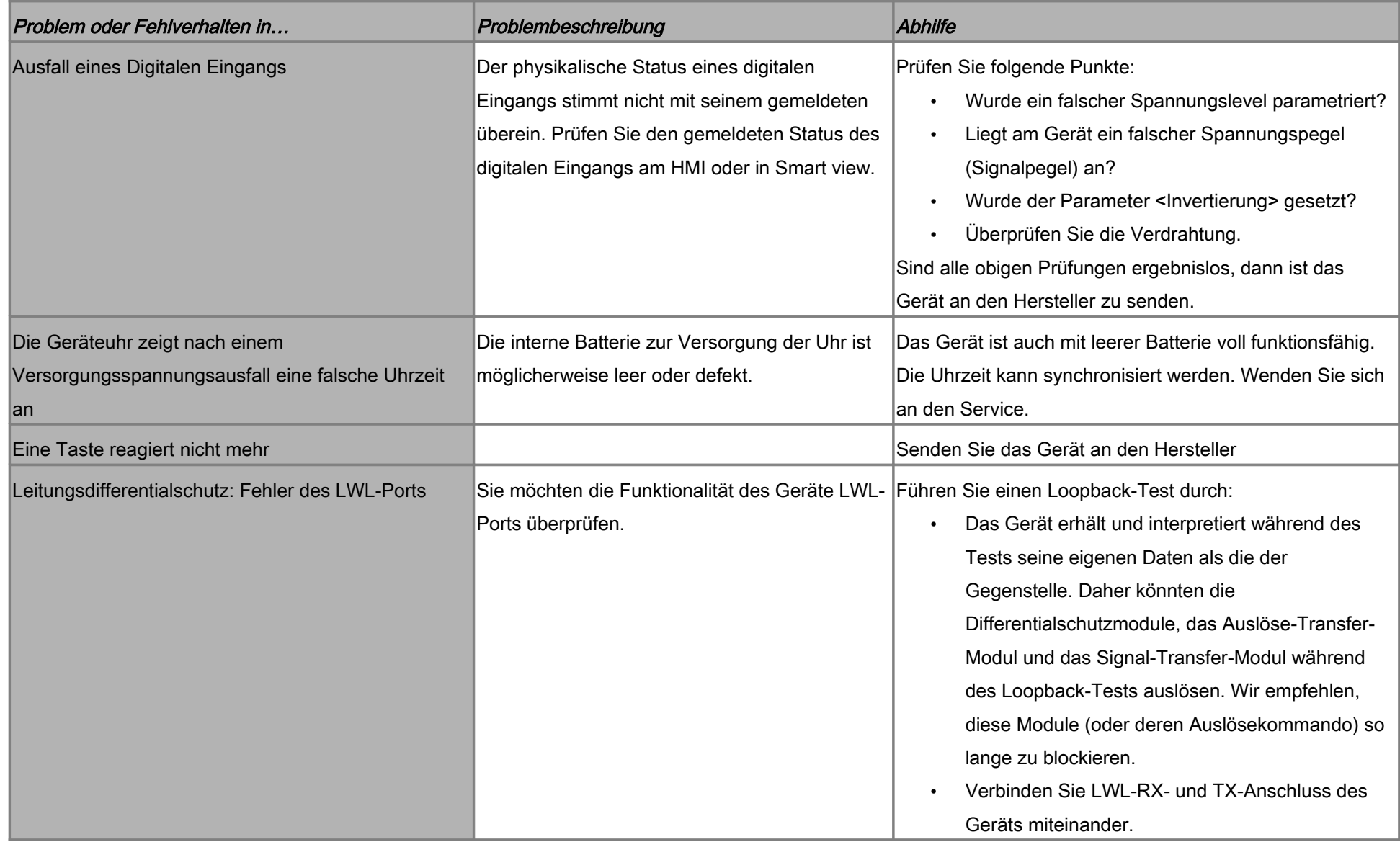

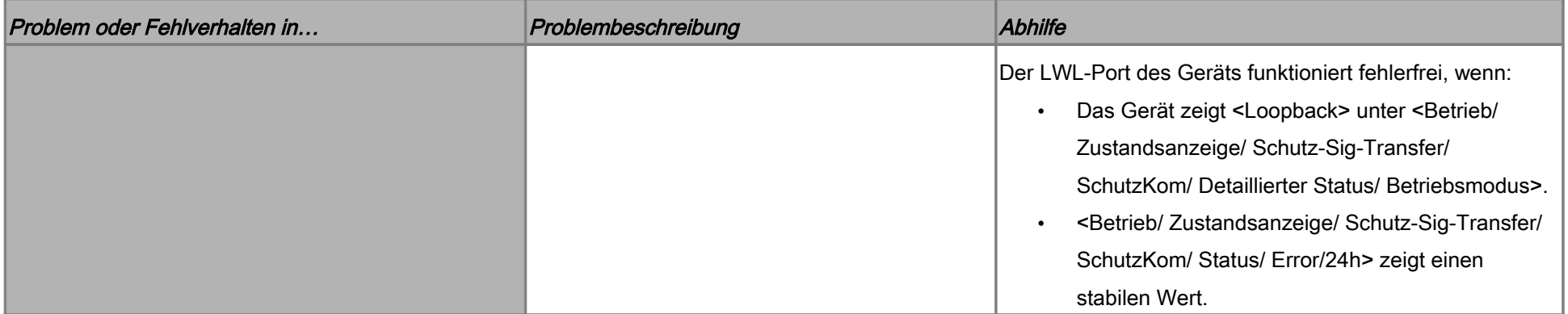

#### Troubleshooting - Bedienung des Schutzgeräts

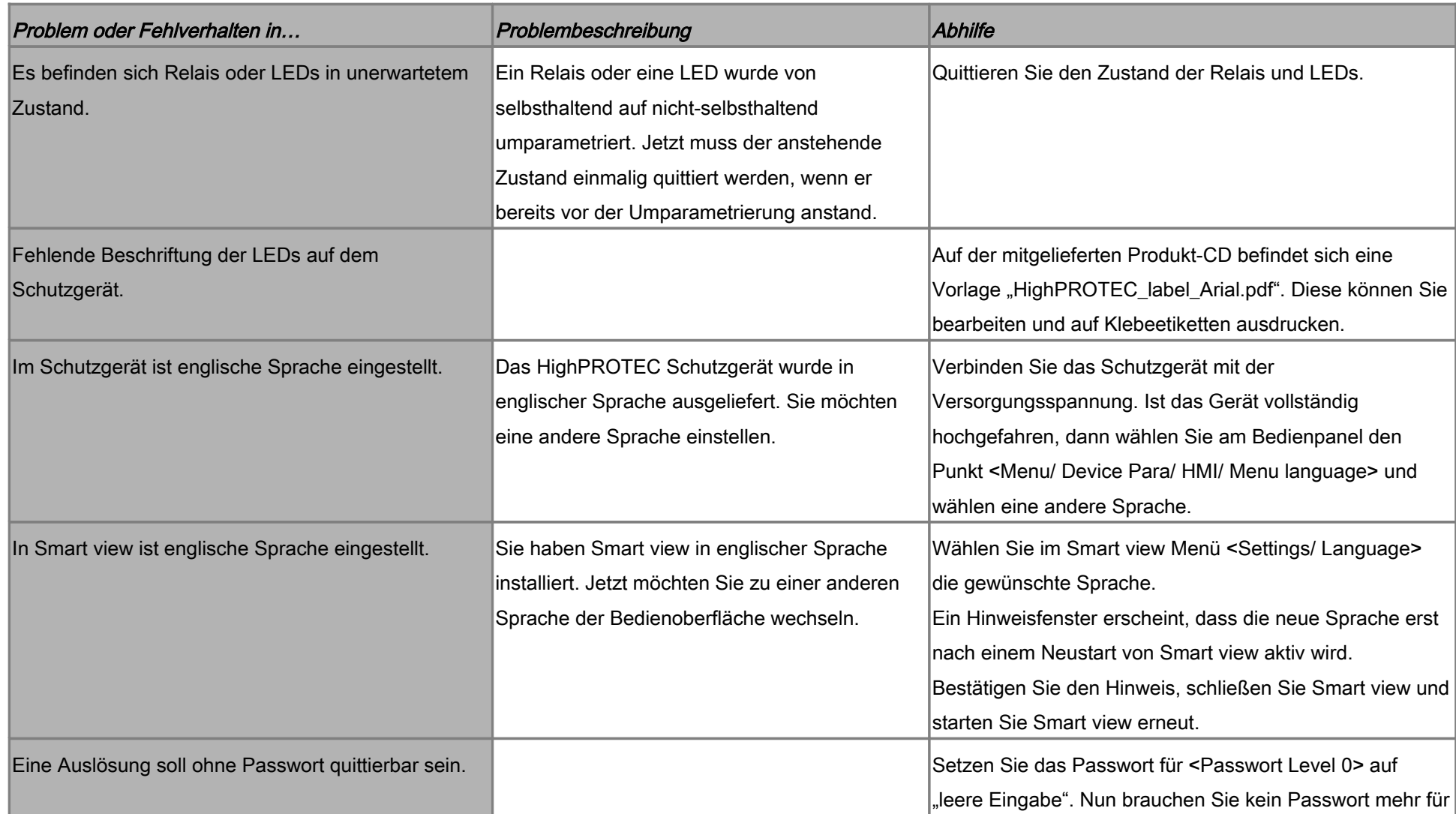

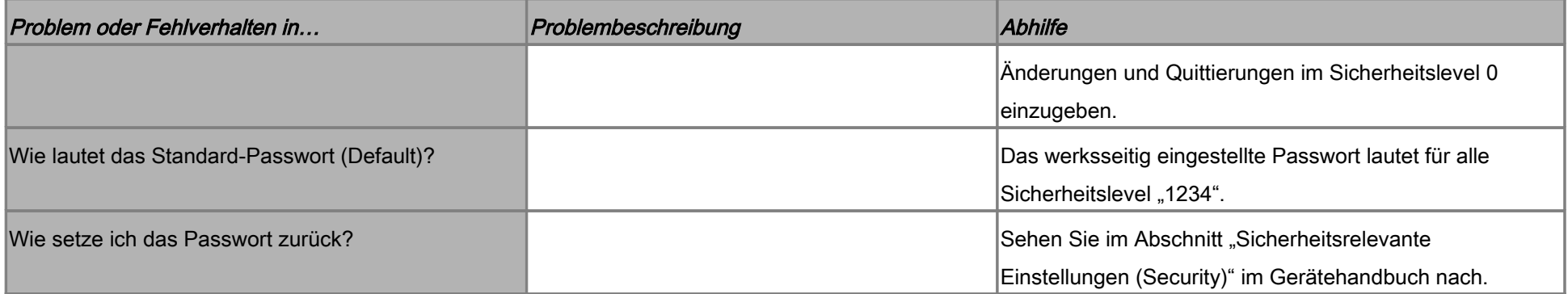

#### Troubleshooting - Parametrierung

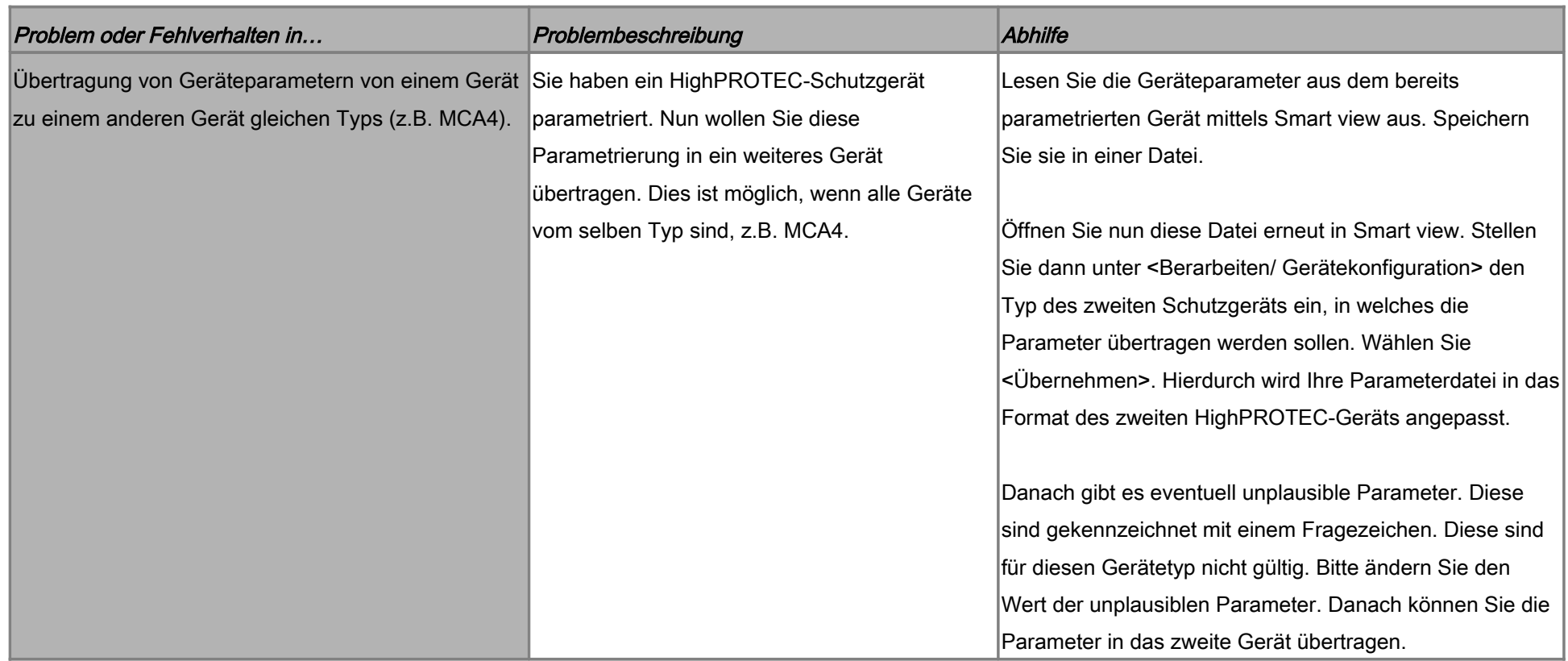

#### Troubleshooting - Schutzfuntionalität und Steuerung

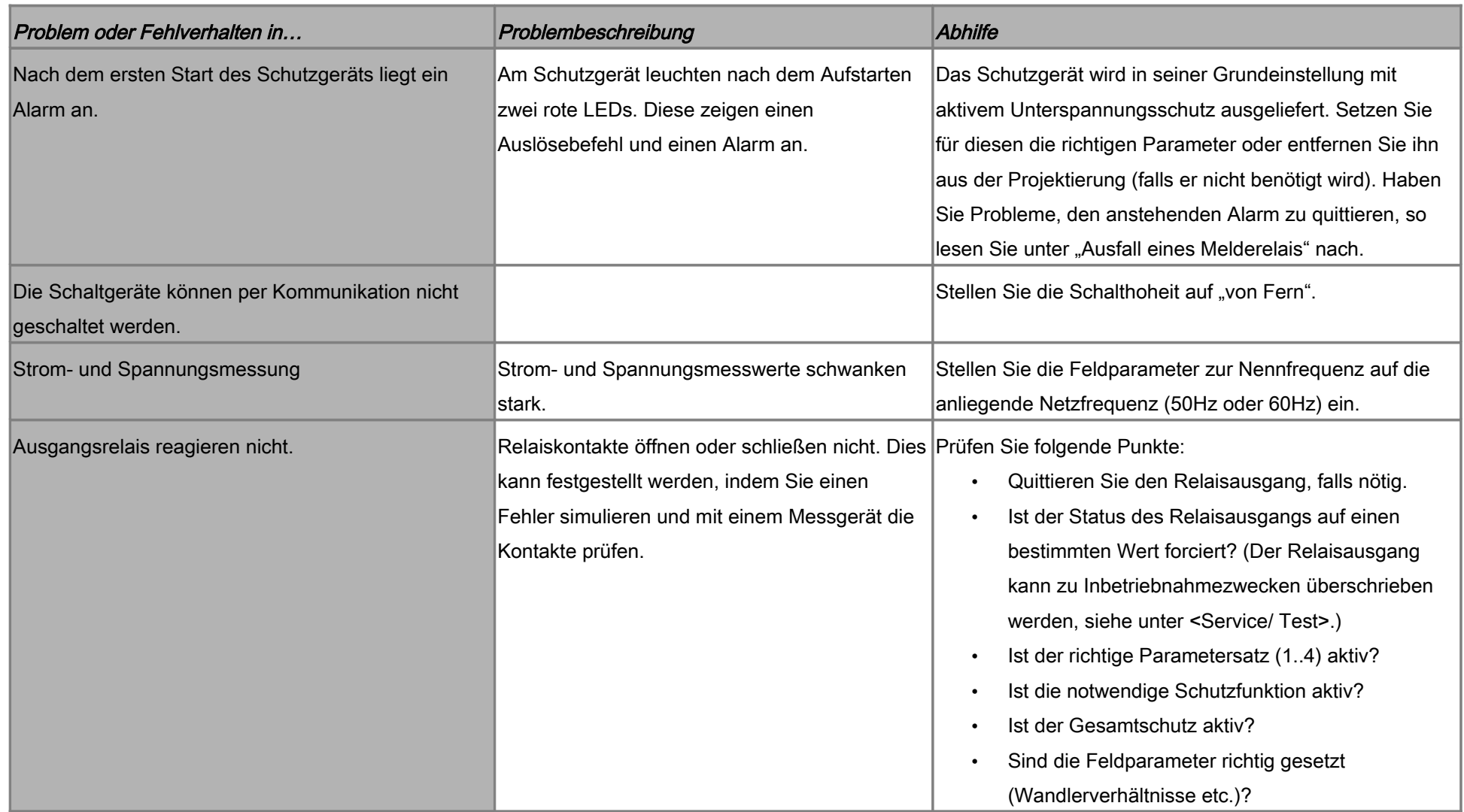

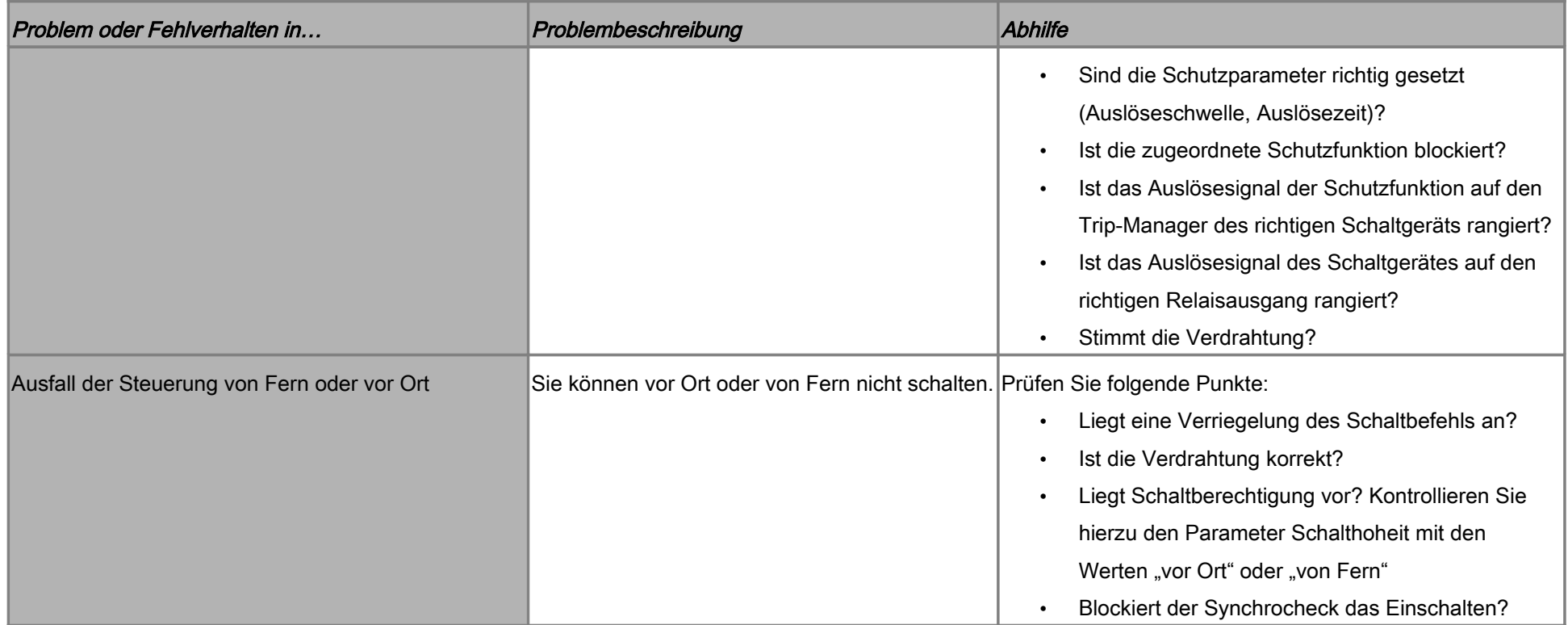

#### Troubleshooting - Kommunikation

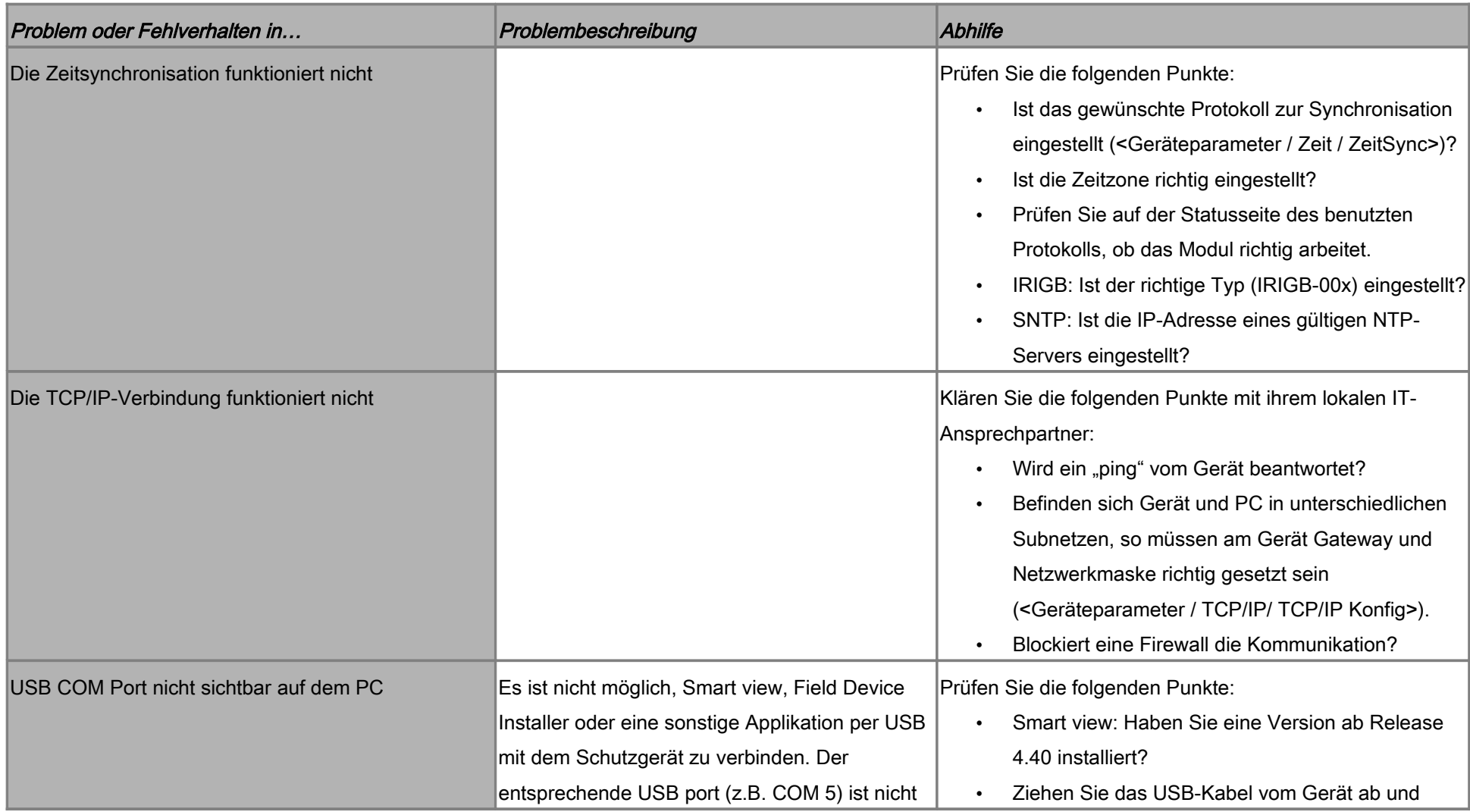

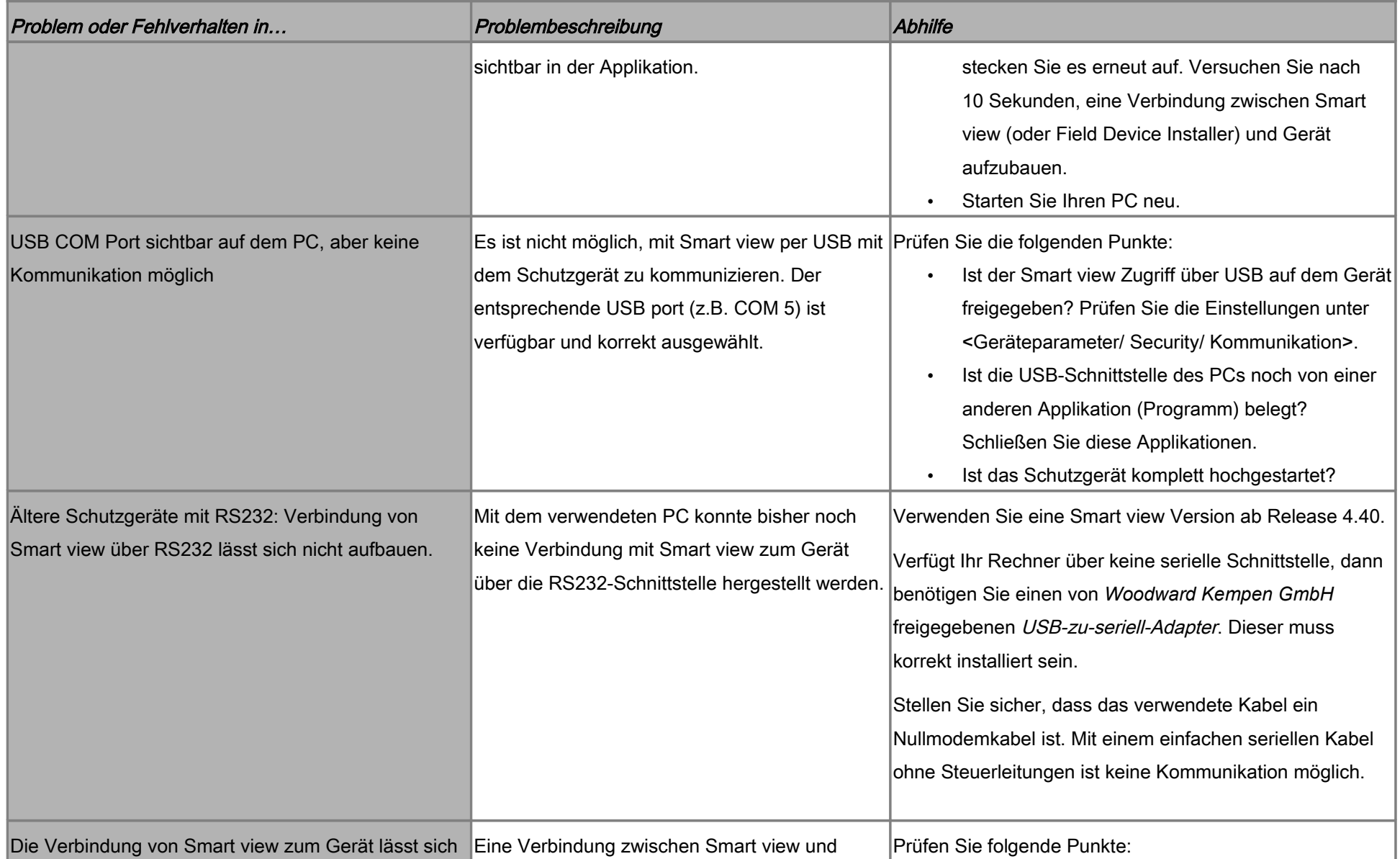

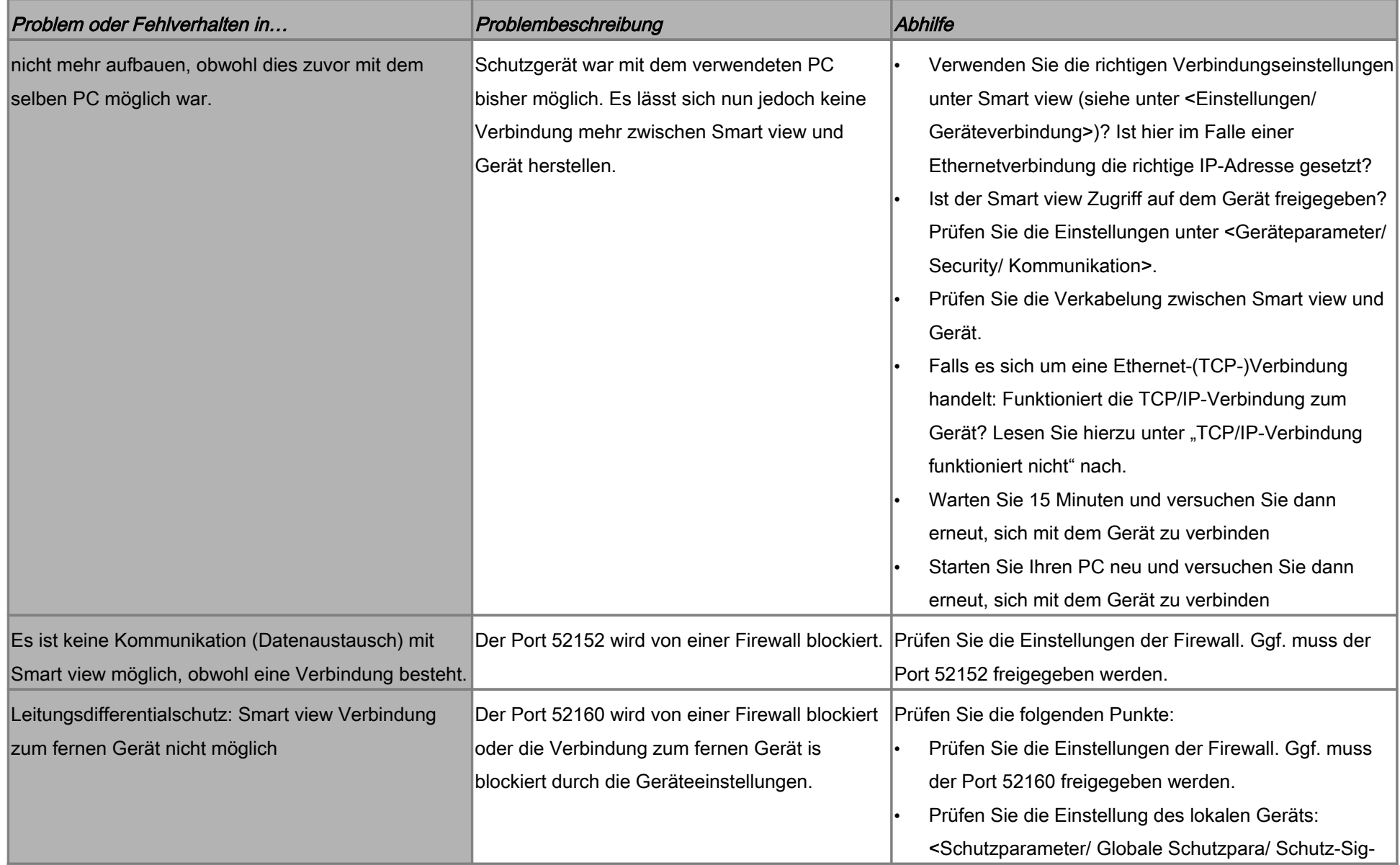

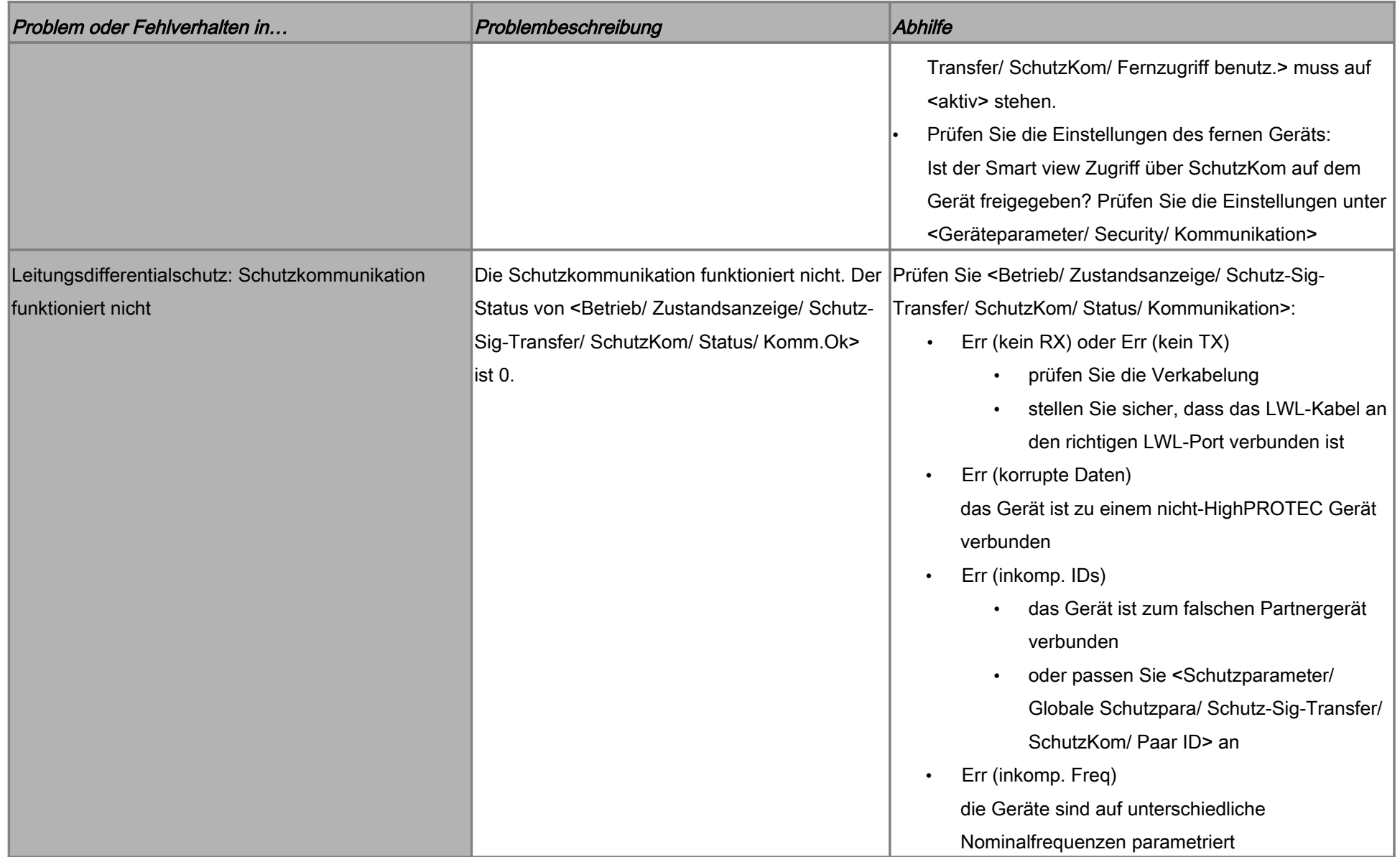

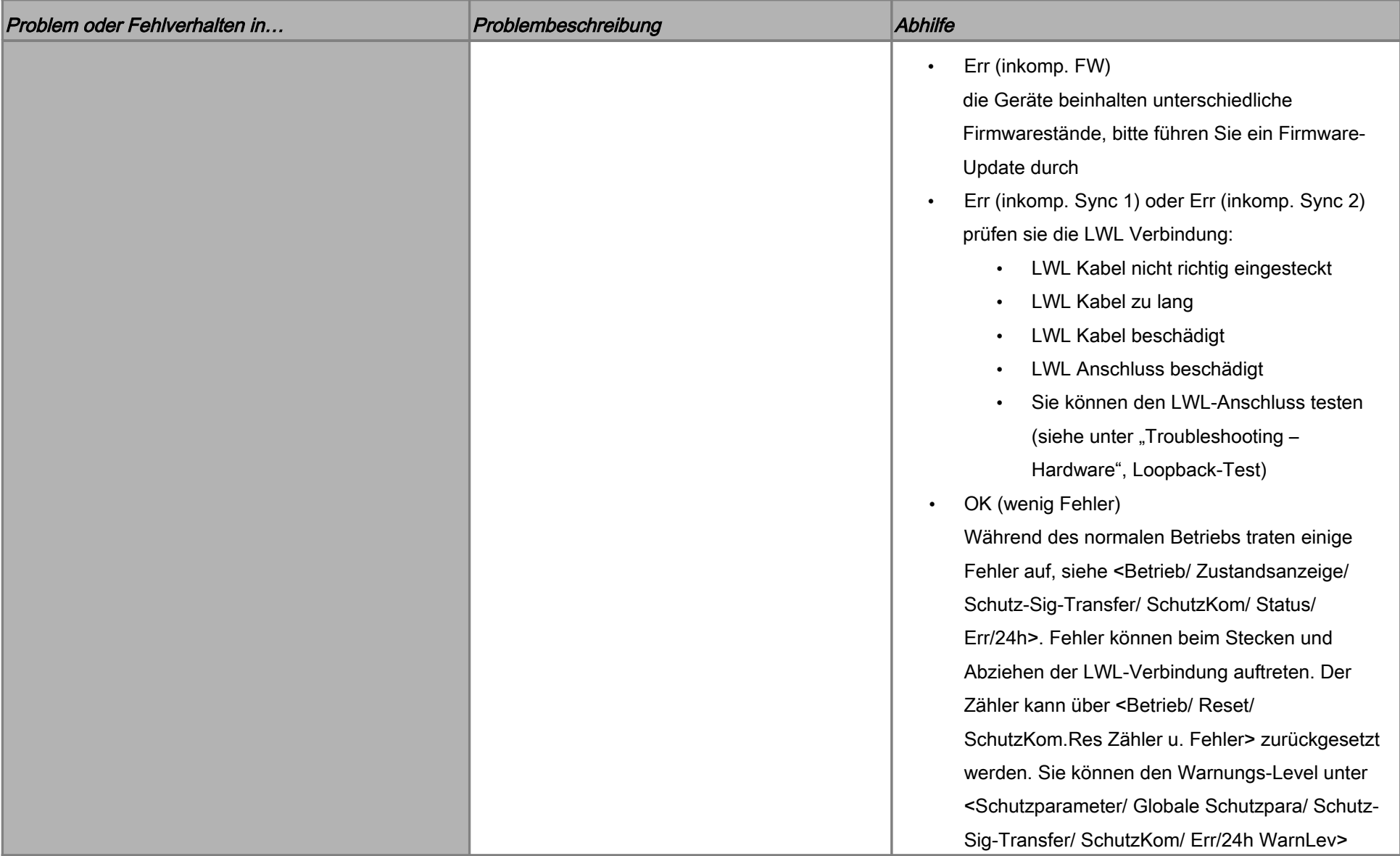

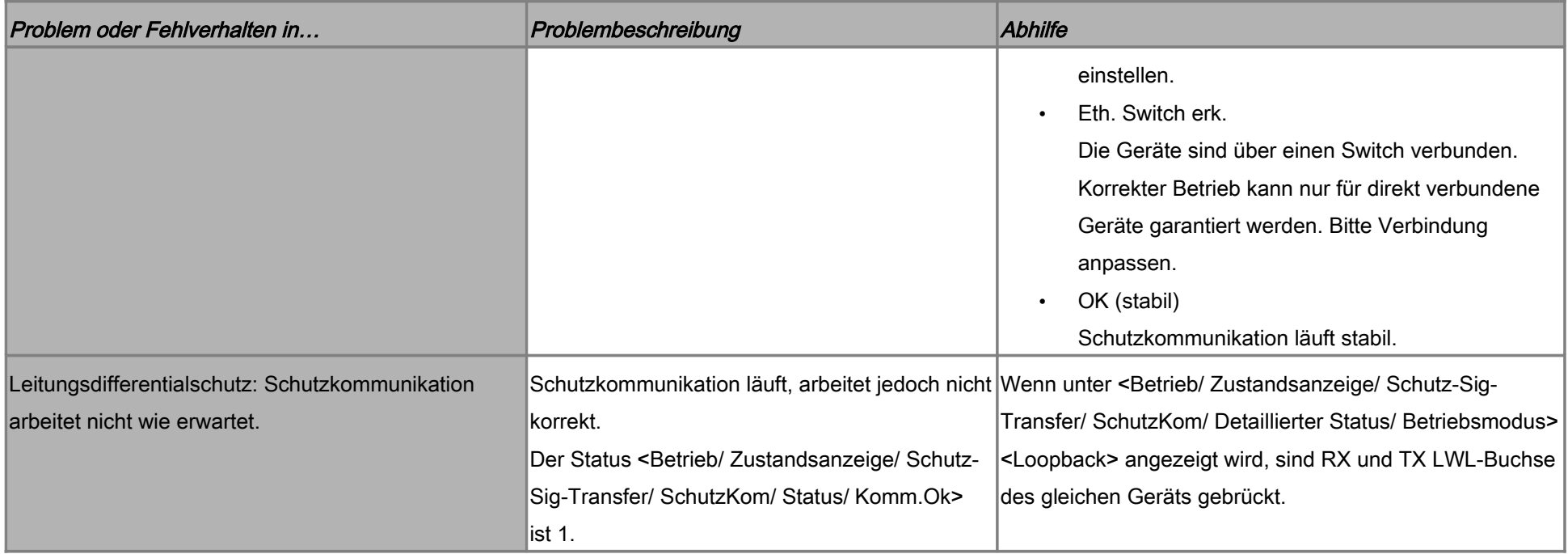

#### Troubleshooting - Rekorder

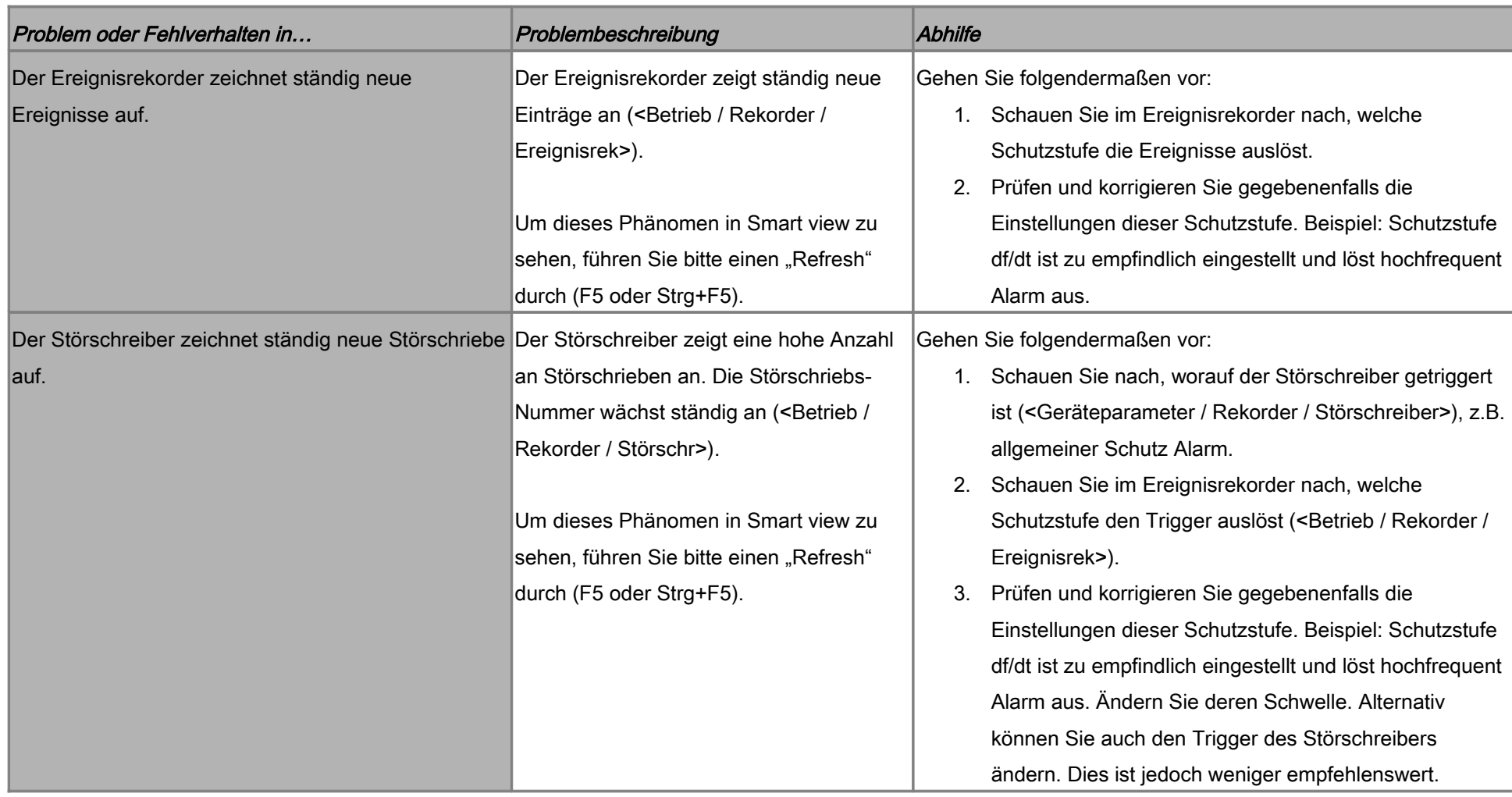